## **Enrolling in Enhanced Security Authentication**

When you register online, you can select to enroll Enhanced Security Authentication. With this option, you request and enter a single-use passcode every time you log in the Access Online web site or mobile app, for an additional level of security. You can manage your enrollment after you enroll using the My Personal Information function. Refer to the Access Online: My Personal Information quick start guide.

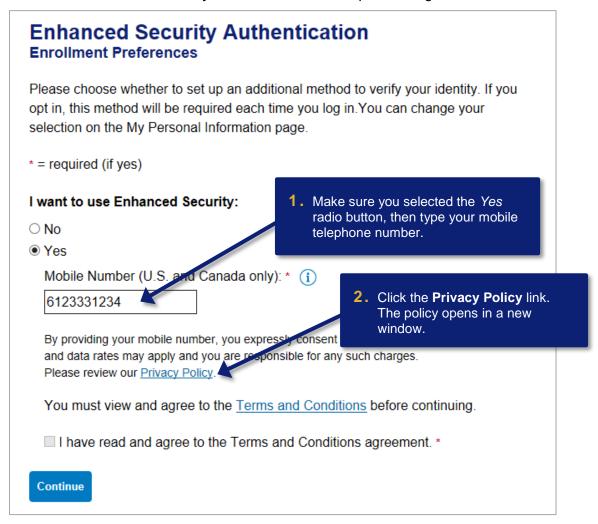